## Adobe Photoshop CC 2019 Version 20 Torrent Patch With Serial Key [32|64bit] {{ updAte }} 2022

Installing Adobe Photoshop and then cracking it is easy and simple. The first step is to download and install the Adobe Photoshop software on your computer. Then, you need to locate the installation.exe file and run it. Once the installation is complete, you need to locate the patch file and copy it to your computer. The patch file is usually available online, and it is used to unlock the full version of the software. Once the patch file is copied, you need to run it and then follow the instructions on the screen. Once the patching process is complete, you will have a fully functional version of Adobe Photoshop on your computer. To make sure that the software is running properly, you should check the version number to ensure that the crack was successful. And that's it - you have now successfully installed and cracked Adobe Photoshop!

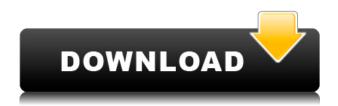

I was really just looking for an editing app, but it began to become clear that this would be a rather advanced document editor. When you press Alt+Shift+F11, you get a full version of Photoshop. That way I could play with all the "advanced" features like layers, filters, and bezier path and transformation tools. And when I was done, I could hit Ctrl+Z to undo the last clipping, hit Ctrl+A to select all, Ctrl+C to copy, and Ctrl+V to paste. The Elements software ships with 4GB of space. Where they should have built a 32-bit version of Photoshop, they selected a 64-bit version of Photoshop and gave Elements as a companion program-- which has its own limited file space. Adobe customers are now benefiting from a new version of Elements they can access through the updated Elements website or the new standalone Elements app for both iPad and Android devices. This new release includes updated versions of Adobe Photoshop, Adobe Lightroom, Adobe Preset Manager, and Digital Publishing Suite. Adobe Elements 2021, the \$390 retail value, was announced at the annual MAX 2014 Conference in Las Vegas. While this version of Elements 10 is not the full 32-bits version of Photoshop (as it is not updated for 64-bit architectures), it makes the program feel like a much more capable application, offering a more user-friendly interface with a number of improvements. It feels more like an on-your-desktop, real Photoshop application, and that's welcome. Some users may find that this new version of Elements —and the new standalone version (available on the App Store) for iPad and Android — are not quite ready for use yet, but for the most part, it feels like a fully fledged Photoshop (CS6) application and is ready to go. In addition, the program is more streamlined and allows you to take full advantage of there were not making compromises to make it work on a smaller device.

## Adobe Photoshop CC 2019 Version 20 Download (LifeTime) Activation Code Hacked For Windows 64 Bits {{ upDated }} 2023

A slide is also known as a photo. As mentioned above, Photoshop allows you to create a slide. You can import a background, import an image, add a text frame, import a photo, alter it and add some artistic patterns and color, add or remove the background, and make it automatic. You can also choose to merge the colors, convert it to grayscale, or even add a little border. When working with line drawings you can draw them in Photoshop. There are two types of lines: coarse and fine. Coarse lines are more simple, and fine lines are more challenging.

You can add colors, stroke, and modify the pen, brush or pencil options. If you are a beginner, you can follow some tutorials to help you learn how to work with lines. Since Adobe Photoshop has become the industry standard for graphic design, every professional designer is expected to know how to use and edit photos. If you are a designer, a photographer, or simply creating images for your business then you need to learn how to use Photoshop for editing. With its powerful controls, tools, and what-not, Photoshop starts to feel like it's made to cater to graphic designers. Now that you know a bit about what Photoshop does, it's time to learn more about what its timeline looks like. There are three layers that make up the timeline, the most common being the Timeline, this includes all the layers you create and save while working on the image. Before you think that you can't make a timeline within the Photoshop application. You can do so by using the timeline on the right hand side. e3d0a04c9c

## Adobe Photoshop CC 2019 Version 20 Download free Keygen For (LifeTime) Serial Number Full Torrent Windows 10-11 X64 2022

Additionally, Photoshop CC is redesigned to make it easier to see your projects in a workspace called the Project Space. In a workspace, users will be able to organize their projects and see them all on a single page, as well as group and sort them by category. As customers continue to use Photoshop CC, we'll continue evolving the features and functionality to improve their photography workflow. Native support for Hybrid Depth Maps was a long time coming, and the addition of OpenGL v2 to Photoshop is liberating. The new GPU layout will bring exciting new features and stability. The longawaited, native support for GPU hardware-accelerated 3D tools has finally arrived with the introduction of the new Substance products. On macOS, their integration into the graphic engine is seamless, and of course on Windows the functionality is API-compatible. Adobe has been working with the community to bring GPU acceleration to Photoshop through the introduction of the new Adobe Texture Compression Format (ATCF). It's a high performance codec that reduces file sizes and speeds up the rendering of large files. The code was originally developed by Libmv. It uses a fast GPU compressed texture cache to accelerate display of media and image files within Photoshop. It was released as an open format standard, and was promoted by Apple, and NLE companies including Blackmagic Design and Atomos. Developers can use the new ATCF native to instantly speed up the rendering of images and accelerate the performance of high res images within the application. It eliminates the need to pre-compress media assets with external software, which takes up computer memory and increases the render times. It also reduces the size of the exported files, allowing for greater editing performance within the application and greater quality in the final output.

download photoshop free 2018 download photoshop free 2021 download photoshop free 2020 mac download photoshop free portable cs4 download photoshop free ps download photoshop free pc download photoshop free 32 bit download photoshop free linux download photoshop free legally

The tools are well-organized and can be used as a window to all the functionality. The cursor navigation feature lets you move around the document at any desired pace, and the keyboard shortcuts help you direct the cursor around the document quickly. The playlist makes working with multiple images a breeze. You can save the document in different file formats, copy files for Windows and Macintosh, and print any selected image. The program also has a powerful Organizer window that lets you find objects, navigate through your images, check for duplicates, and duplicate images, as well as group them together. The Partitioning tool, discussed in the following section, can help you organize and tag your current projects. The tool lets you split large images into separate parts for splitting and merging. The layers panel helps you create and organize your images. You can open the layer's properties and masking tools for editing. To make further edits could be difficult, users use Photoshop samples. Other versions are available. Additionally, some plugins, add-ons, and software are on the market. Adobe has released a series of distinct versions of its Photoshop products over the years, not all of which have all the same features. Some of the versions of Photoshop have surpassed PhotoShop as the most popular creative tool. Some notable Photoshop features are:

- 1. Background Eraser An image's background can be removed by clicking on the Brush Tool located next to the Content Aware Fill icon.
- 2. Emboss This feature can be used with and without the Gradient Map Plug-In is enabled, to add 3D-looking effects to photographs.
- 3. Gradient Maps This innovative technology was developed in 1999 and its purpose is to make the selective deformation of images faster and more accurate.
- 4. Photomerge With this feature, users can combine multiple photographs into one larger image.
- 5. Smudge Tool This tool can be used to blur the edges of images, allowing you to recover details which have been lost by any blurring.
- 6. Transfer With this feature, users can open, edit, and save images as GIF, JPEG, PNG, TIFF, PDF, PSD, along with BMP and EMF files.

Personality styles are the hottest feature, and you are now able to modify your own assets that you have created in different Personas. So, if you have created a set of styles for a character that you gain from a particular hairstyle to a specific color palette that is different, now you can easily add a new style to your assets and apply it to a person. Even if you create more than one style, you can merge them together for even better results. Somebody created a cheat sheet where you can share all the information for you to know and use this feature. Click here to get the cheat sheet . We have taken an effort to offer you a quick way to share the best in Photography as a monthly feature. We take up a column on the topics where we would like to share content that we think gives great advice and explains the creative process guite well. You can follow the feature on Instagram, Twitter, and Facebook. Image Masking is a powerful tool to create sophisticated effects in just a few clicks. If you decide to create amazing text effects using Adobe Photoshop, this trick could be a great help in the process. With the help of this Mask & Color Variations option, you will get multiple options to create a unique effect. You can use the color variation menu mode to change the color of your text with the selected fill color. You will also find some articles here that introduce you to a powerful feature that can also make your creative life a lot easier. These articles are specially designed to get you familiar with new Photoshop features and brushes that can be used for different purposes. For example, if you are new to the world of Adobe Photoshop or You are experimenting with new features, this is a great place to start.

https://zeno.fm/radio/minitool-partition-wizard-pro-10-2-3-with-crack-full-version

https://zeno.fm/radio/euro-truck-simulator-2-v1-9-22-crack

https://zeno.fm/radio/changedost-free-download

https://zeno.fm/radio/crack-keygen-autocad-2012-key

https://zeno.fm/radio/xfer-records-ott-v1-21-x64-x86-vst-au-aax-win-mac-free

https://zeno.fm/radio/gp-pro-ex-4-key-crack

https://zeno.fm/radio/martech-rcd-tools-2-0-7-0

https://zeno.fm/radio/download-midi-gratis-koplo-sagita

https://zeno.fm/radio/native-instruments-guitar-rig-6-pro-v7-5-4-unlocked-serial-key-keygen

https://zeno.fm/radio/ek-haseena-thi-ek-deewana-tha-in-hindi-720p-torrent-download

https://zeno.fm/radio/tomb-raider-2013-japanese-language-pack-torrent

https://zeno.fm/radio/solucionario-compiladores-aho

https://zeno.fm/radio/filhaal-hindi-movie-full-hd-1080p

https://zeno.fm/radio/rscap1-10-exe-software-download

https://zeno.fm/radio/witness-simulation-software-free-download-rar

Photoshop is the industry standard for creating and perfecting photographs. It allows you to edit and work with your photos. It has an integrated feature set with sophisticated tools so that you can edit your photos quickly. Adobe Photoshop is a powerful image editor that can be used to edit images in the digital format. It lets you make changes to the contrast, colors, and brightness; select pixels and remove them; crop images; edit text; create images from scratch; and apply countless editing effects to your photos. Photoshop is a standalone application that can handle graphics editing and imaging work. It's one of the most common image editing tools in use by many professionals, amateurs, and creative people. Photoshop is a powerful image editing tool that can be used for creating and perfecting photographs. With the help of Photoshop, you can edit a photo right away. It also has an integrated feature set with sophisticated tools that you can use to edit your photo. Photoshop has been one of the most important applications in the world of computer graphics for a long time. While it is a powerful tool, you will be completely intimidated by its power if you don't know what you are doing. There are several editors available, but Photoshop is a professional toolset, with a unified working environment that allows you to create or edit a wide range of formats from simple documents to image editing and graphic designing. The program runs on Mac, PC and window platforms, and it supports Photoshop on a wide range of devices including mobile and tablets.

Brushes. Brushes are the most basic and important tool in Photoshop. They are the most frequently used tools to create almost everything in Photoshop. There are two types of brushes: • The solid line, which is a regular line or rectangle shape. • The soft edged percentage area or pen tool. The Pen tool is used to create the different shape and thicknesses. You can use the gradient tools to create a soft transition from one color to the other. The gradient tool adds a nice visual polish to the design. The paintbrush shape allows you to paint the shape you wish to create. You can add shape to any layer and then move it wherever you wish to on the Image. It also allows you to move objects to any other layer. You can also mask your image and paste it into your masterpiece. The Liquify tool lets you move, stretch and reshape your objects in Photoshop. You can also adjust the vignette and top and bottom. You can preview the outcome in Photoshop and then make use of the options to modify it further. The tool includes more than nine options, which are there to give you a freer hand while tweaking the effect. Most of the options are found in the tool-bar. Color replacement is the most interesting feature of the Liquify tool. It replaces the color of the pixels in an image with the colors from a swatch. It ensures the best color match for logos, buttons, and other elements. The powerful Liquify tool is one of the special effects filters that provide you with the ability to transform and reshape your images. With liquify, you can adjust the underlying pixels of an image using a brush and new adjustable sliders. To access Liquify, head to the filter options within Photoshop or choose Filters > Liquify or Filters > Adjustments > Liquify, depending on what you are using. Here are common tips and tricks for using Liquify: Photoshop Liquify How To